## **VARIATION DE STOCK**

### • **Description générale :**

Tableau Périodique quantitatif chiffré des stocks.

Visualisation du stock réel, Stock en dépôt.

La Répartition périodique des stocks est présentée de façon chronologique.

Permet d'estimer la plus ou moins forte variation du stock physique pour un article sur une période. Variation de stock = Stock initial - Stock final.

#### • **Cas d'utilisation :**

Recherche article en croissance de production.\\

#### • **Paramètres de sélection :**

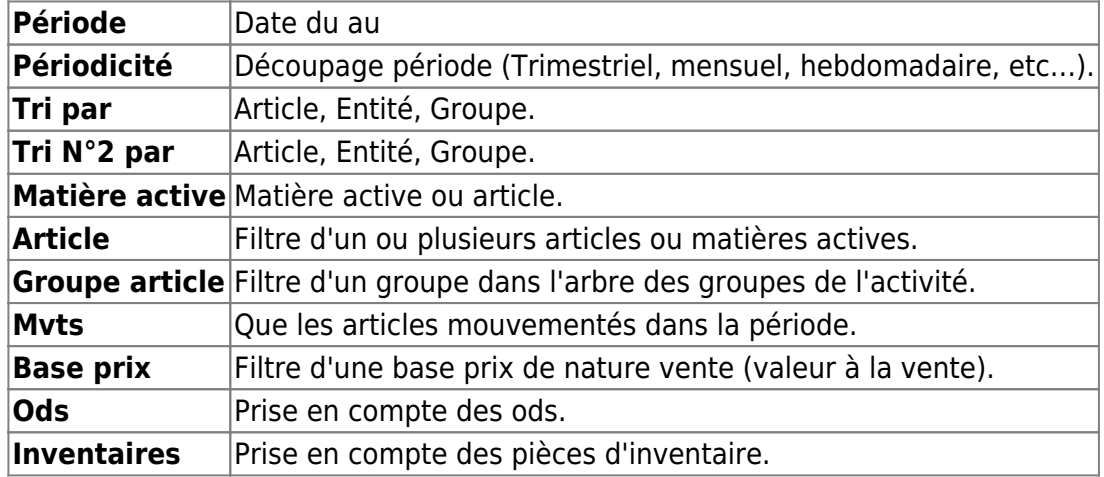

#### • **Exemples d'édition :**

# **Variation hebdomadaire depuis le 01/07/2018 pour 1 article**

 $\pmb{\times}$ • **Lien interactif :** Répartition périodique.

From: <https://wiki.atys.analys-informatique.com/> - **Wiki Atys**

Permanent link: **[https://wiki.atys.analys-informatique.com/doku.php?id=wiki:editions:catalog:stocksappro\\_variation](https://wiki.atys.analys-informatique.com/doku.php?id=wiki:editions:catalog:stocksappro_variation)**

Last update: **2021/08/03 16:04**